Question

Yone Moreno · Feb 23, 2021

## Is there any option to disable Ensemble SSL certificate validation in a REST Operation?

We would need some help,

Thanks in advance for your replies,

We can POST directly via POSTMAN only if we disable "SSL certificate verification"

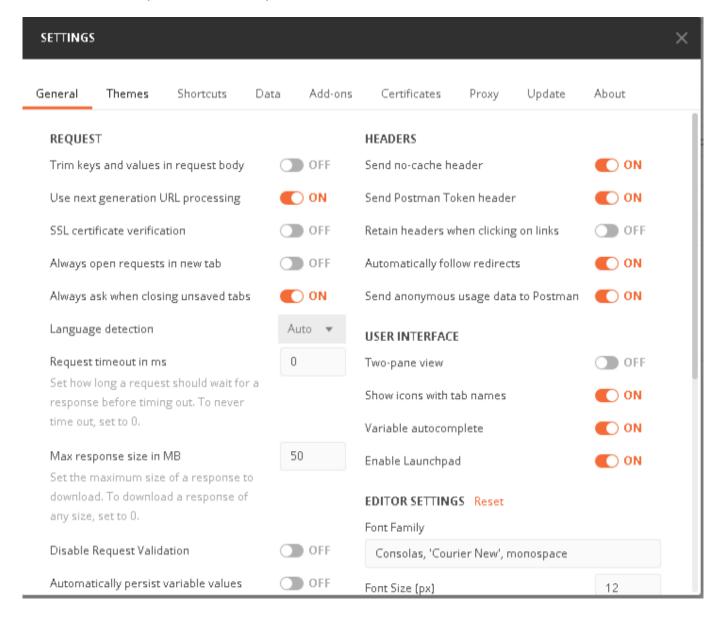

We see the response:

Is there any option to disable Ensemble SSL certificate validation in a REST Operation? Published on InterSystems Developer Community (https://community.intersystems.com)

```
Body
Cookies
Headers (6)
Test Results
Save Response ▼

Pretty
Raw
Preview
Visualize
JSON ▼
□

1
□
□
□
□
□
□
□
□
□
□
□
□
□
□
□
□
□
□
□
□
□
□
□
□
□
□
□
□
□
□
□
□
□
□
□
□
□
□
□
□
□
□
□
□
□
□
□
□
□
□
□
□
□
□
□
□
□
□
□
□
□
□
□
□
□
□
□
□
□
□
□
□
□
□
□
□
□
□
□
□
□
□
□
□
□
□
□
□
□
```

However if we turn on "SSL certificate verification" it shows:

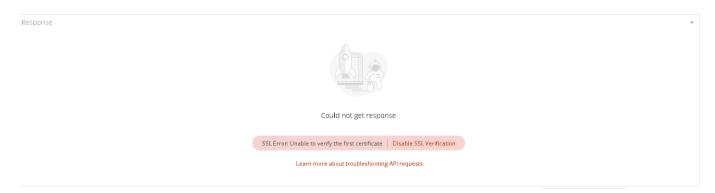

So, when we use Ensemble and a REST Operation, it outputs:

ERROR <Ens>ErrException: <THROW>zdoLoginToken+22^Operaciones.REST.HistoriaClinica.VacunasAPI.1 \*%Exception.StatusException ERROR <Ens>ErrHTTPStatus: Recibido estado no correcto 403 del servidor HTTP remoto: 'HTTP/1.1 403 Forbidden' -- - registrado como '-' número - @' Set sc=tSC Throw:('sc) ##class(%Exception.StatusException).ThrowlfInterrupt(sc)'

How could we achieve to disable SSL validation in the REST Operation?

We are trying to connect to a https URL and we would need to turn off SSL validation in Ensemble

How could we turn off SSL validation in Ensemble?

We have read:

https://community.intersystems.com/post/problems-http-request-working-ou...

https://community.intersystems.com/post/rest-api-outputs-ssl-configurati...

Could you help us with document or examples?

## #Code Snippet #Caché

\$ZV: Cache for UNIX (Red Hat Enterprise Linux for x86-64) 2017.2.1 (Build 801<u>31</u>8358U) Tue Jul 24 2018 16:36:10 EDT

Source

| <u>operation</u> |  |
|------------------|--|
|                  |  |
|                  |  |
|                  |  |
|                  |  |
|                  |  |
|                  |  |
|                  |  |
|                  |  |
|                  |  |
|                  |  |
|                  |  |
|                  |  |
|                  |  |
|                  |  |
|                  |  |
|                  |  |
|                  |  |
|                  |  |
|                  |  |
|                  |  |
|                  |  |
|                  |  |
|                  |  |
|                  |  |
|                  |  |
|                  |  |
|                  |  |
|                  |  |
|                  |  |
|                  |  |
|                  |  |
|                  |  |
|                  |  |

Is there any option to disable Ensemble SSL certificate validation in a REST Operation?